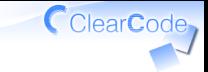

## アイスブレーク

須藤功平

株式会社クリアコード

SEゼミ2014 - リーダブルコード勉強会1 2014/06/22

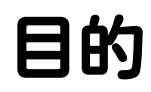

# いつも通り コードを書ける ようになる

ClearCode,

やること1

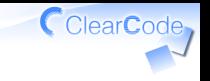

#### GitHubにリポジトリーを作る

```
名前:
  ${アカウント名}-sezemi-2014-readable-code-1
例:
  kou-sezemi-2014-readable-code-1
```
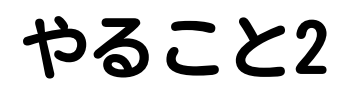

### README.mdを作る ✓ ✓内容は開発言語 ✓ commit & push

CclearCode,

## やること3

### \${アカウント名}.mdを作る ✓

✓例: kou.md

#### ✓内容は自己紹介

✓公開するので内容に注意!

#### ✓ commit & push

ClearCode

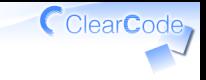

### やること4

#### √ 隣りの人に自己紹介を pull request

### **✓届いたpull requestを確認** ✓→問題なかったらmerge

#### ✔ グループ全員が 誰か他の人の自己紹介を入手 ✓→メンターに確認依頼

終わったら…

### 同じグループの ✓ まだできていない人を助ける 同じグループの ✓ 他の人にもpull request

### √他のグループも眺める

#### ↓で検索 ✓ sezemi-2014-readable-code-1

ClearCode

確認

### √動作確認できたか ✓会場でもGit/GitHubを使えた? グループのこと ✓ ✓メンバーのことを知れた? リラックスできたか ✓✓いつも通りコードを書けそう?

ClearCode